## Programação Imperativa – Folha das aulas práticas nº 7

Temas: EXERCÍCIOS VARIADOS...

Nome Nome Ned

Programação Imperativa - Folha das aulas práticas  $p^2$  7<br>
Timas: Existenciais validades ...<br>
C<br>
Chamenze subicio de un vector v<br/>com n deractos a un pac $(i, j)$ com 0 $\leq i < j < j$ <br>
c<br>
C<br>
Chamenze subicio de un tradicio prop 1. Chamemos subida de um vector v com n elementos a um par  $(i, j)$  com  $0 \le i < j < n$  $e \mathbf{v}[i] < v[j]$ . Assim, por exemplo, um vector ordenado por ordem decrescente tem 0 subidas e o vector v $[] = \{1, 4, 5, 2\}$  tem 4 subidas (pois  $1 < 4, 1 < 5, 1 < 2$  e  $4 < 5$ ). Quantas subidas tem um vector de *n* elementos distintos ordenado por ordem crescente?<br>Resposta:  $n(n-1)/2$  (=  $(n-1) + (n-2) + \cdots + 2 + 1$ )  $(=(n-1)+(n-2)+\cdots+2+1)$ Escreva uma função

int subidas(int v[],int n)

que retorna o número de subidas do vector  $v$  com  $n$  elementos.

Nota. Embora não fosse pedido, incluimos o main.

```
int subidas(int v[],int n){
  int i,j,cont=0;
  for(i=0;i=n-1;i++)for(j=i+1;j<n;j++)
      if(v[i]<v[j]) cont++;
  return cont;
}
main(){
  int v[]={1,2,2,3,4,5},n=6;
  printf("%d\n",subidas(v,n));
}
```
2. Retira alguns... Escreva uma função

void sem\_digs(char s[])

que retira os dígitos do "string" s. Exemplos

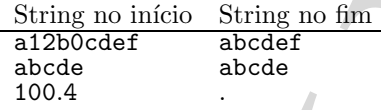

O resultado é um "string". Não pode usar outros "strings" (ou vectores).

Nota. Embora não fosse pedido, incluimos o main.

```
Iterior digitors, ...<br>
Letter on digitor do "writing" a.<br>
Secretics on digitor do "writing" a.<br>
Secretics of digitor do "writing" a.<br>
Secretics of digitor do "writing". Não pode usar corres "writing" (or vectores).<br>
\frac{\sum#define DIGITO(C) (C>='0' && C<='9')
void sem_digs(char s[]){
    int i=0, j=0;while(s[j])
       if(DIGITO(s[j]))j++;else
         s[i++]=s[j++];s[i]=0;
}
 int main(){
    char s[]="5sem2004! Ai! O0h!";
    printf("%s\n",s);
    sem_digs(s);
    printf("%s\n",s);
   return 0;
}
```
3. Cavalos no tabuleiro

Um tabuleiro de xadrez contém alguns cavalos. O tabuleiro é representado pela variável global

## int tab[MAX][MAX]

em que MAX é, por exemplo 8 (para os tabuleiros convencionais); cada posição contém ou o número de um cavalo (um inteiro positivo) ou 0 quando está desocupada.

Escreva um programa que imprime todos os pares de cavalos que se atacam mutuamente (os ´ındices das linhas diferem de 2 em valor absoluto e os ´ındices das colunas diferem de 1 em valor absoluto ou vice-versa).

Exemplo. Para melhor compreensão eliminamos os  $0$ 's no seguinte tabuleiro:

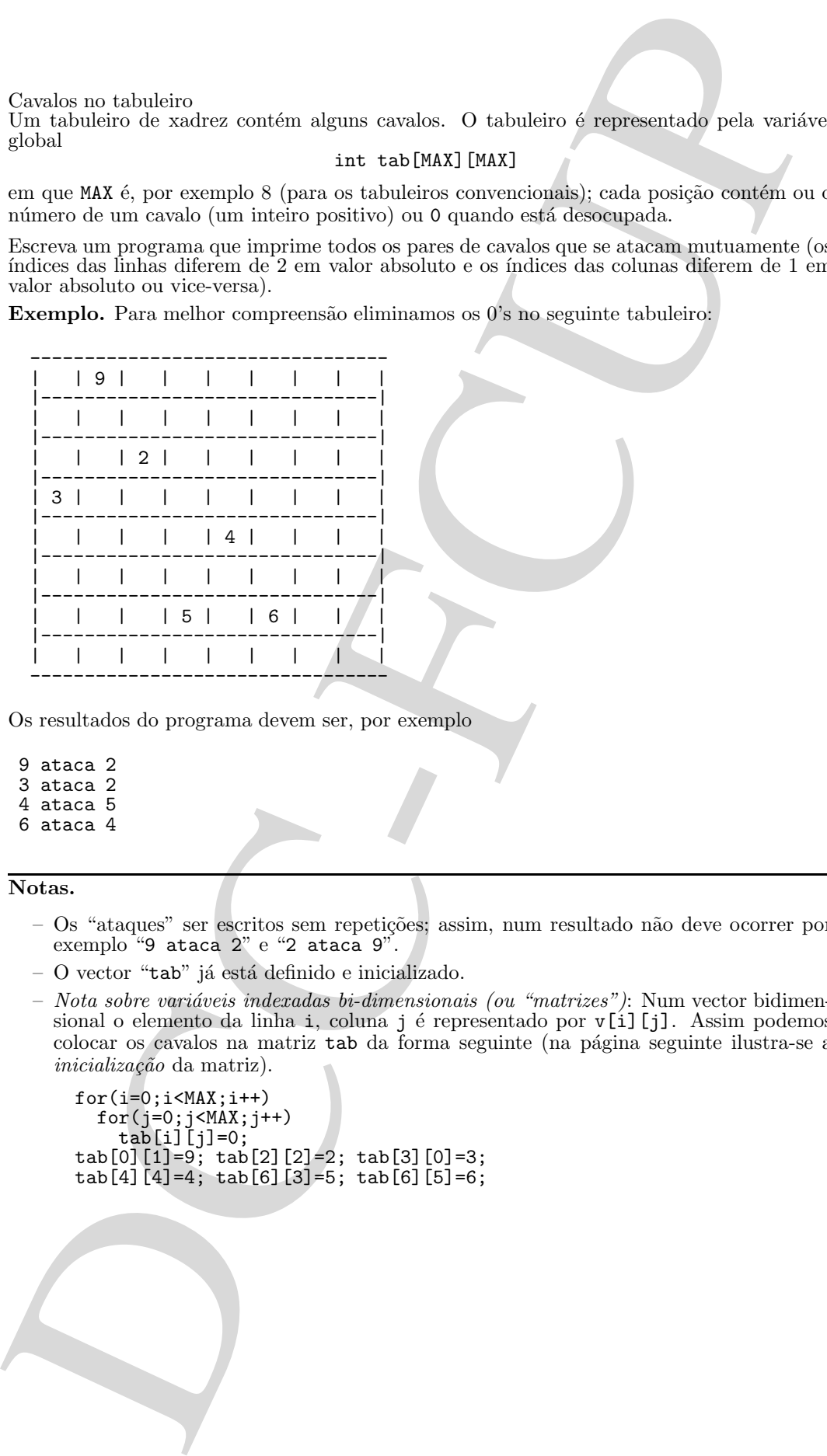

Os resultados do programa devem ser, por exemplo

- 9 ataca 2
- 3 ataca 2
- 4 ataca 5 6 ataca 4

## Notas.

- Os "ataques" ser escritos sem repeti¸c˜oes; assim, num resultado n˜ao deve ocorrer por exemplo "9 ataca 2" e "2 ataca 9".
- $-$  O vector "tab" já está definido e inicializado.
- $-$  Nota sobre variáveis indexadas bi-dimensionais (ou "matrizes"): Num vector bidimensional o elemento da linha i, coluna j é representado por v[i][j]. Assim podemos colocar os cavalos na matriz tab da forma seguinte (na p´agina seguinte ilustra-se a inicialização da matriz).

```
for(i=0; i<MAX; i++)for(j=0; j<MAX; j++)tab[i][j]=0;tab[0][1]=9; tab[2][2]=2; tab[3][0]=3;
tab[4][4]=4; tab[6][3]=5; tab[6][5]=6;
```

```
Metrix MX 6<br>
int tab (MXI) (52,3) - {(5,8,9,0,0,0,0,0,0)<br>
{(5,8,0,0,0,0,0,0,0)<br>
{(5,8,0,0,0,0,0,0)<br>
{(6,8,0,0,0,0,0,0)<br>
{(6,8,0,0,0,0,0,0)<br>
{(6,8,0,0,0,0,0)<br>
{(6,8,0,0,0,0,0)<br>
{(6,8,0,0,0,0,0)<br>
{(6,8,0,0,0,0,0)<br>
{(6,9,0,0
#define MAX 8
   int tab[MAX][MAX] = \{0, 9, 0, 0, 0, 0, 0, 0\},
                              {0,0,0,0,0,0,0,0},
                              {0,0,2,0,0,0,0,0},
                              {3,0,0,0,0,0,0,0},
                              \{0,0,0,0,4,0,0,0\},
                              {0,0,0,0,0,0,0,0},
                              {0,0,0,5,0,6,0,0},
                              \{0,0,0,0,0,0,0,0\};
int absv(x){
  return x>0?x:-x;
}
//----------------------------------------------------
\sqrt{1}--se (i,j) ataca (ii,j1), retorna 1, senão retorna 0
//---int ataca(int i,int j,int i1, int j1){
  return
     i >=0 && i <MAX && j >=0 && j <MAX &&
     i1>=0 && i1<MAX && j1>=0 && j1<MAX &&
     (\text{absv}(i-i1) == 1 \&\&\text{absv}(j-j1) == 2 \text{ |}absv(i-i1)==2 && absv(j-j1)==1);
}
//------main(){
   int i,j,i1,j1;
   for(i=0;i<MAX;i++)
     for(j=0;j\leq MAX;j++)<br>if(tab[i][j])
                                             // se há cavalo em (i, j)for(i1=i+1;i1<MAX;i1++)
             for(j1=0;j1<MAX;j1++)<br>if(tab[i1][j1])
                                             \frac{1}{1} se há cavalo em (i1,j1)
                  if(\text{ataca}(i,j,i1,j1)) // ... se se atacam.
                     printf("%d ataca %d\n",tab[i][j],tab[i1][j1]);
}
 (a) Implemente e teste o programa pedido. R: Ver o programa anterior.
 (b) Explique porque é que, no programa esquemático apresentado em cima, cada "ataque"
     \acute{\text{e}} impresso uma e uma só vez.
      R: Se o cavalo (i,j) ataca o cavalo (ii,j1) existe também o ataque de (ii,j1)a (i,j). Mas o programa só considera o caso em que i1>i; assim um e um só
      dos dois ataques é impresso.
 (c) Torne o seu programa mais eficiente, considerando para cada par (i, j) apenas as
```
posições atacadas (que são, no máximo, 8) em vez de analisar todos os pares  $(i1, ji)$ com  $i1 > i$ .

R: Bastaria, em vez de fazer ciclos em i1 e j1, considerar para cada par (i,j) apenas as posições seguintes

 $(i + 1, j - 2), (i + 1, j + 2), (i + 2, j - 1), (i + 2, j + 1)$ 

que estiverem dentro do tabuleiro.